## **BİRİM BÜTÇESİNDEN YOLLUKLU GÖREVLENDİRME TALEBİ İŞ AKIŞI**

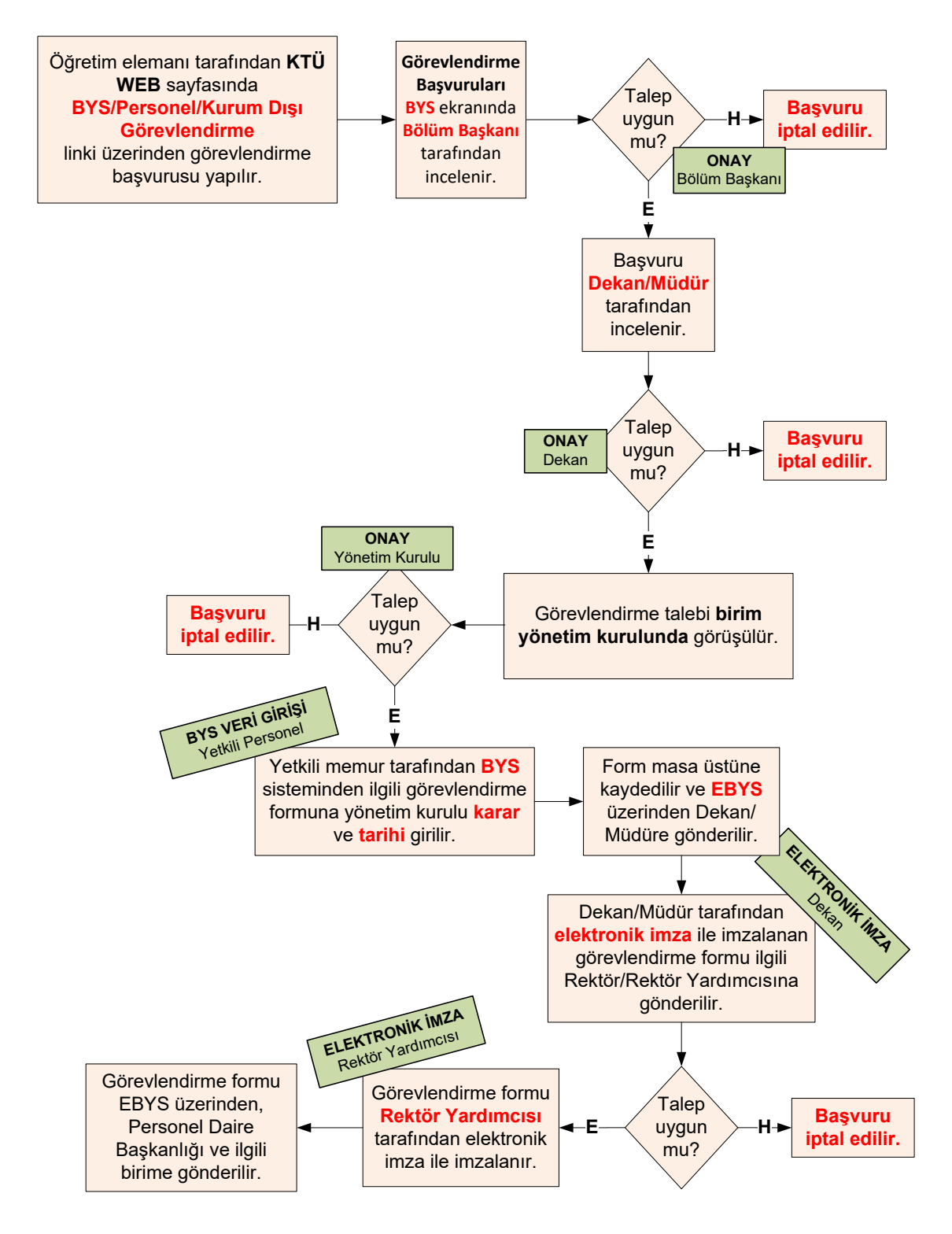